Extrait du Livresphotos.com

https://www.livresphotos.com/livres-de-photos/livres-techniques-photos/gimp,1157.html

**Bettina K. Lechner**

## **Gimp**

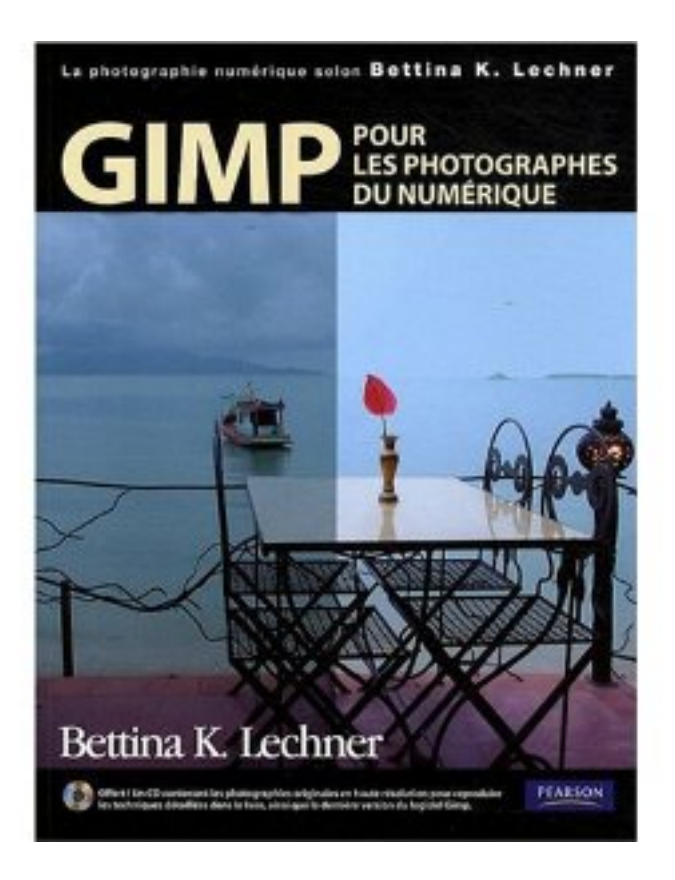

Vous êtes photographe et vous souhaitez améliorer la qualité de vos images, rendre un regard radieux, améliorer un teint fatigué, créer un flou cinétique pour donner une impression de vitesse ou faire disparaître d'une photo un élément indésirable ? Vous aimeriez exprimer votre créativité en donnant à vos images un effet rétro, un style BD ou en y appliquant des traitements dignes de ceux d'Andy Warhol ? Tout cela est possible grâce à Gimp, logiciel libre qui fait référence en matière de traitement et de retouche d'image.

Vous apprendrez ainsi à vous initier aux bases de la photographie numérique grâce à des explications sur les formats, la résolution, la gestion des fichiers ou la technique des calques ; - améliorer le cadrage, les couleurs ou la netteté de vos images retoucher vos photos et réaliser des montages réalistes réaliser des mises en scène originales et des effets spéciaux spectaculaires retravailler vos images en vue de leur publication sur le Web, de leur impression ou de leur tirage dans un véritable labo photo. Tonalité, correction des contrastes, High key, HDR, etc., les principales utilisations de Gimp sont passées en revue, accompagnées de conseils pratiques et illustrées de centaines de photographies, pour le plus grand bonheur des photographes du numérique.

## **Offert ! Un CD**

contenant les photographies originales en haute résolution, pour reproduire les techniques détaillées dans le livre, ainsi que la dernière version du logiciel Gimp.

- 1. Gimp : notions de base
- 2. Corrections photo
- 3. Retouche & Montage
- 4. Effet spéciaux et texte
- 5. Présentation

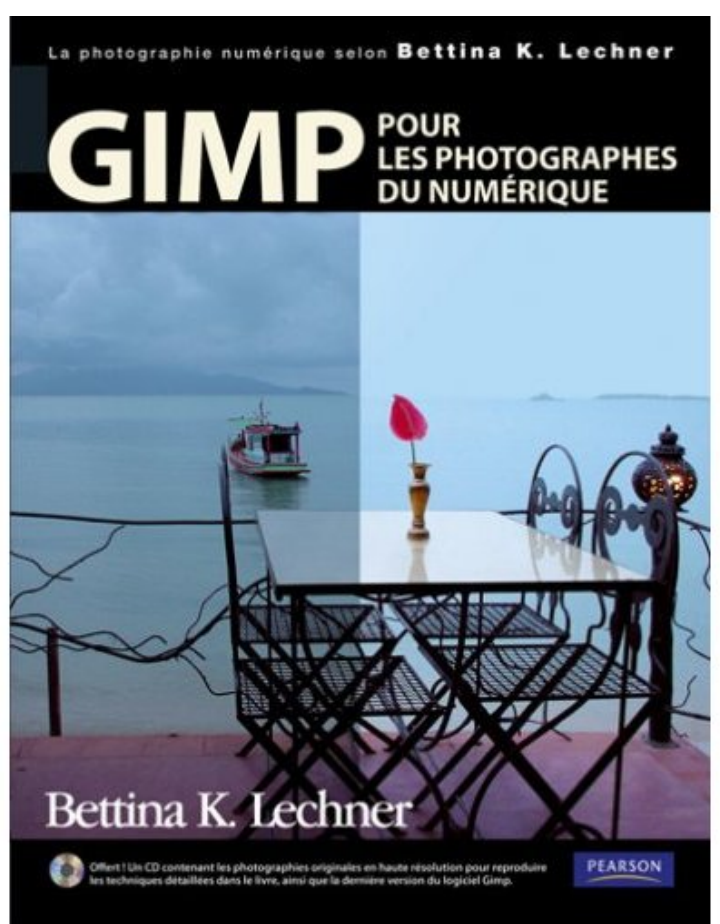

 **Gimp** de Bettina K. Lechner